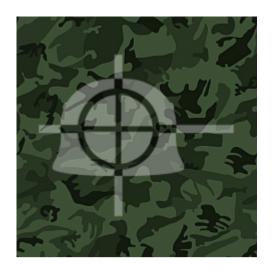

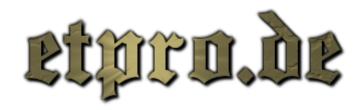

#### General RCON Controls

Note: unless command starts with "/", all commands can be assumed to require "/rcon", e.g. /rcon  $g_n$  needpass password

#### Description Command Notes

| Rcon control  | Incon password              | Gives you RCON control, required for all of the following:)   |
|---------------|-----------------------------|---------------------------------------------------------------|
|               | /rcon password              |                                                               |
| Set rcon pass | /rcon Password              | Changes the rcon password to .                                |
| Req password  | /g_needpass <1/0>           | Players require a password (1) or not (0) to join the server. |
| Set password  | g_password                  | Sets what the password to join the server is.                 |
| Change map    | map                         | Changes to that map - tends to screw up rotations.            |
| Start match   | start_match                 | Skips warm-ups.                                               |
| Map restart:  | map_restart                 | Restarts round, retains round 1 time etc in SW. XX sec        |
|               |                             | warm-up                                                       |
| Match restart | reset_match                 | Resets the match, will lose round 1 time etc in SW.           |
| Swap teams    | swap_teams                  | Swaps teams, axis players go allied & vice versa.             |
| Max players   | sv_maxclients               | Max people allowed on server - including spectators!          |
| Friendly Fire | g_friendlyFire <1/0>        | Friendly fire on(1)/off(0).                                   |
| Team balance  | g_teamforcebalance<br><0/1> | Forces team numbers to be even (1), or doesnt (0).            |
| Do warmup?    | g_doWarmup <1/0>            | Sets whether to do warm-ups (1) or not (0). See g_warmup.     |
| Warmup time   | g_warmup                    | Sets the amount of time before the round begins, seconds.     |
| Chat as spec  | say                         | Players do not see spectator chats, use /rcon say instead.    |
|               |                             |                                                               |

| Game type       | g_gametype <5/6/7>            | Sets game type: 5 = objective; 6 = Stopwatch; 7<br>= CTF.                                              |
|-----------------|-------------------------------|----------------------------------------------------------------------------------------------------|
| SW type         | g_altStopwatchMode<br><0/1>   | Sets SW mode when <u>g_g</u> ametype is 6. 0 = ABBA<br>1 = ABAB                                        |
| Voting          | g_allowvote <1/0>             | Allow voting, or not.                                                                                  |
| status          | status                        | Gives the status of all players on the server, inc.                                                    |
|                 |                               | slot number.                                                                                           |
| Kick player     | kick                          | Use clientkick if they have  337 name or keeps<br>changing it.                                         |
| Kick player #   | clientkick                    | Gives the slot number for each player, kick by number. They can rejoin immediately. PB does it better. |
| Ban Player      | banUser                       | Use client ban for  337 name or if keeps changing it.                                                  |
| Ban Player #    |                               | Gives the slot number for each player Ban the moron using slot number. PB does it better.              |
| Auto join       |                               | If 1, players will automatically join the team with fewer players                                      |
| Inactivity kick | g_inactivity                  | Auto-kick players who are inactive for x seconds.                                                      |
| Time limit:     | timelimit                     | Time limit for the round. 0 = unlimited                                                                |
| Time limit      | g_userTimeLimit               | Timelimit (mins) that the server will default to, for every map?                                       |
| Force respawn   | g_forcerespawn                | Forces players into limbo after x seconds                                                              |
| Respawn R       | g_redlimbotime                | Axis respawn time                                                                                      |
| Respawn B       | g_bluelimbotime               | Allied respawn time                                                                                    |
| Resepawn B      | g_useralliedrespawntime       | Sets the allied re-spawn (all maps?)                                                                   |
| Respawn R       | g_useraxisrespawntime         | Sets the axis re-spawn (all maps?)                                                                     |
| Gravity         | g_gravity                     | Controls gravity for players. Low = less, default 800                                                  |
| Speed           | g_speed                       | Controls speed of movement for players. High = fast, default<br>320.                                   |
| Knock back      | g_knockback                   | Changes the knock back of when you get hit by a bullet                                                 |
| Sold recharge   | g_soldierChargeTime<br>20000  | Time taken to recharge solders power bar (1000=1 second)                                               |
| LT recharge     | g_LTChargeTime 40000          | Time taken for the Lieutenant power bar to charge                                                      |
| Eng recharge    | g_engineerChargeTime<br>30000 | Time taken for the engineer power bar to charge                                                        |
|                 | g_medicChargeTime<br>45000    | The amount of time it takes for the medic power bar to charge                                          |
| Synch Clients   | g_synchronousclients<br><1/0> | Must be set to 1 to record a demo                                                                      |
| Kill server     | killserver                    | Ends the server.                                                                                       |

| - 1 |               |            |                               |
|-----|---------------|------------|-------------------------------|
|     | Server Info   | serverinfo | Gives the info of the server. |
| ľ   | 001 101 21110 | 0011011110 | or the title of the server.   |

# PUNKBUSTER

## -- PLAYERS --

| Enable PB  | pb_cl_enable | Enables PB on your client (your game).                                                                                 |
|------------|--------------|----------------------------------------------------------------------------------------------------|
| Power Kick |              | See if player power enabled, your power points & players slots.<br>Use your power points in a kind of vote against ONE |
|            |              | other player. Kick is similar to pb_sv_kick and                                                                        |
|            |              | length dependent on a server setting                                                                                   |
|            |              | (pb_sv_powerkicklen). See PB manual.                                                                                   |

### -- RCON --

Note: Suggest skimming the manual before trying to use it, plus there's a lot more commands in there. The following require you to be logged in with rcon password, and should all start with "/rcon" at the front, e.g.

/rcon pb\_sv\_enable

| TURN ON PB         | pb_sv_enable   | Enables Punkbuster on the server.                          |
|--------------------|----------------|------------------------------------------------------------|
| Turn off           | pb_sv_disable  | PB will not actually turn off until PB is restarted,       |
| РВ                 |                | see PB manual.                                             |
| Снеск РВ           | pb_sv_ver      | Should display PB verson if working ok.                    |
| PLAYERS PB         | pb_sv_plist    | Displays a list of players, their current status &         |
|                    |                | slot number.                                               |
| <b>S</b> CREENSHOT | pb_sv_getss    | Takes a partial shot of a players screen. See PB           |
|                    |                | manual.                                                    |
| Kick player        | pb_sv_kick     | PB temp' bans the CDKEY, they cannot return until time up. |
| Ban player         | pb_sv_ban      | PB bans the CDKEY, not IP. /pb_sv_updbanfile to set it     |
|                    |                | pernamently.                                               |
| Unban              | pb_sv_unban    | Removes the PB ban. Run /pb_sv_updbanfile to undo a        |
|                    |                | pernament ban.                                             |
| Cvar list          | pb_sv_cvarlist | Shows list of cvars that PB has been told to               |

| 1            |                    | restrict/demand.                                                                                                    |
|--------------|--------------------|----------------------------------------------------------------------------------------------------|
| Add PB cvar  | pb_sv_cvar         | PB will kick players with cvars in/outside the specified range; in = setting has to be between x & y inclusive. If no y, setting must = x. out = setting has to be > x or < y. If no y, setting must not = x. Does not change or remove previous blocks of same cvar, both will operate. |
| AUTO KICK    | pb_sv_kicklen      | Length of time PB's auto kicks last for, minutes.                                                                                                    |
| LEN          |                    |                                                                                                    |
| SCORE KICK   | pv_sv_scorekick    | Auto kick players with less than x score, use 0 =                                                                                                    |
|              |                    | off.                                                                                                    |
| Player       | pb_sv_power        | Give specified player the specified power                                                                                                    |
| Power        |                    | rating/points.                                                                                                    |
| DEFAULT      | pb_sv_powerdef     | The power rating given to any player not specified                                                                                                    |
| Power        |                    | above.                                                                                                    |
| POINTS TO    | pb_sv_powermin     | Number of power points needed to get a player                                                                                                    |
| <b>K</b> ICK |                    | kicked.                                                                                                    |
| Power Kick   | pb_sv_powerkicklen | Minutes a power kick lasts for. O disables PB power                                                                                                    |
| LEN          |                    | features.                                                                                                    |
| Save         | pb_sv_writecfg     | PB settings get written to pbsv.cfg and loaded                                                                                                    |
| SETTINGS     |                    | when PB is reset.                                                                                                    |

## OSP

### -- PLAYERS --

For a list of all client commands, type in the console "?" (without the quotes).

| Player Info   | /players   | Lists all active players and their IDs/information.          |
|---------------|------------|--------------------------------------------------------------|
| Readyteam     | /readyteam | Same as "/ready" but forces it for whole team                |
| Follow/Spec   | /follow    | Spectates a particular player or team (/players for p_id #). |
| Lock teams    | /lock      | Locks your team to prevent others from joining.              |
| Prevent specs | /speclock  | Locks your team from spectators.                             |

| Spec Invite | /specinvite              | Invites a player to spectate your spec-locked team                                                                                                    |
|-------------|--------------------------|----------------------------------------------------------------------------------------------------|
| Allow specs | /specunlock              | Unlocks your team for spectators.                                                                                                    |
| Pause       | /pause *or*<br>/timeout  | Allows a team to pause a match.                                                                                                    |
| Un pause    | /unpause *oʀ*<br>/timein | Unpauses a match (if initiated by the issuing team).                                                                                                    |
| Auto Stuff  | /cg_autoAction           | Does some things auto, useful for proof etc:  1 - Start a demo at the start of the round  2 - Take a screenshot at the end of the round  4 - Save game stats to a file at the end of the round  3,5,6,7 - Add up the above for multi-function, e.g. "7" will perform  1+2+4. |

### -- REF ONLY --

After obtaining referee status, for a list of all referee commands, type " ef" (without the quotes).

| Ref Control    | /ref           | Become a referee (needed for the following to work).    |
|----------------|----------------|---------------------------------------------------------|
| Comp           | /callvote comp | Loads OSP's match/competition settings.                 |
| settings       |                |                                                         |
| Abort match    | /abort         | Aborts a match in progress.                             |
| Restart        | /restart       | Aborts a match in progress, starts again                |
| round          |                |                                                         |
| Ready-up all   | /allready      | Readies all players in the game.                        |
| Lock teams     | /lock          | Locks both teams from new players.                      |
| Unlock teams   | /unlock        | Unlocks both teams - new players can join.              |
| Spec to allies | /putallies     | Puts a player on the Allies team (/players for p_id #). |
| Spec to axis   | /putaxis       | Puts a player on the Axis team (/players for p_id #).   |
| Remove         | /remove        | Removes a player from a team (/players for p_id #).     |
| player         |                |                                                         |
| Lock specs     | /speclock      | Locks both teams from spectators.                       |
| Unlock specs   | /specunlock    | Unlocks both teams from spectators.                     |
| Pause          | /pause         | Pauses the match.                                       |
| Un-pause       | /unpause       | Un-pauses a paused match.                               |

NOTE: The referee can also issue any vote and it will automatically pass/fail. For a list of all "callvote" voting commands available, simply type "callvote?" (without the quotes).

#### -- RCON ONLY-- ?

| Late join | match_latejoin <1/0>พ | Vhether clients can join a match in progress. |
|-----------|-----------------------|-----------------------------------------------|
|           |                       |                                               |

| Min Players      | match_minplayers             | Minimum # of players needed to start the match.          |
|------------------|------------------------------|----------------------------------------------------------|
| Mute Specs       | match_mutespecs              | Whether spectators can chat during a match in            |
|                  | <1/0>                        | progress.                                                |
| Set ready %      | match_readypercent<br><1-99> | Player "ready" threshold.                                |
| Pause #          | match_timeoutcount           | # of timeouts that can be called by each side per match. |
| Pause length     | match_timeoutlength          | Duration (in seconds) of timeouts.                       |
| Warmup fire      | <0/1>                        | Whether clients can inflict/receive damage during        |
|                  |                              | warmup.                                                  |
| Auto config      | server_autoconfig<br><0/1/2> | Server loads no(0)/comp(1)/pub(2) settings on startup    |
| Team Max<br>Size | team_maxplayers              | Max players per team.                                    |
| Nocontrols       | team_nocontrols<br><0/1>     | Disables captain/team cmds/autolocking mechanisms.       |
| Vote Limit       | vote_limit <0-x>             | Max # of votes allowed for a map (non-ref)               |
| Vote pass %      | vote_percent <1-<br>100>     | Percentage of accepting clients for a vote to pass.      |

Copyright etpro.de © 2008-2018.